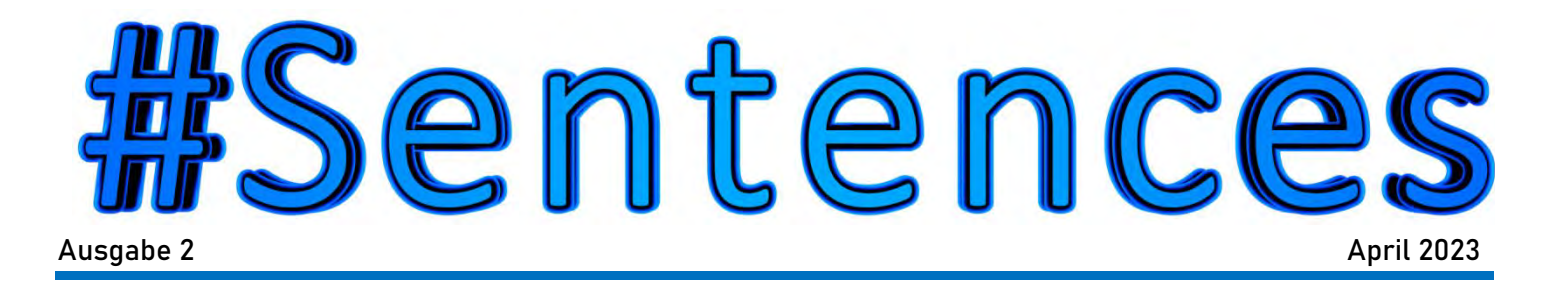

## Editorial (aber nur ein sehr kurzes!)

## Es ist nicht leicht, eine Zeitung zu machen…

Dies ist die zweite Ausgabe unserer Gefängniszeitung. Wir haben nicht wenige Rückmeldungen erhalten, positive und negative. Vielen Dank an alle, die uns Feedback gegeben haben. Wir werden diese prüfen und, falls machbar, entsprechend den vorhandenen Möglichkeiten umsetzen.

Anime, Dihydrogenmonoxid, Raumschiffe, eine Kurzgeschichte, künstliche Intelligenzen, Humor und auch ein bisschen Bullshit - auch diese Ausgabe haben wir aus einem breiten Spektrum an Themen sowie aus ernsten und weniger ernsten Artikeln zusammengestellt. Wir hoffen, dass für alle etwas dabei ist.

Das Redaktionsteam wünscht viel Spass beim Lesen.

## Redakteure gesucht!

### Eine Zeitung lebt von den Menschen, die sie schreiben. Wir suchen noch Leute, die einmal, sporadisch oder regelmässig diese Zeitung mitgestalten möchten.

Wir suchen Leute, die Lust haben, an unserer Zeitung mitzuschreiben oder sonst einen Beitrag zu leisten. Du kannst einmalig, hin und wieder oder auch regelmässig mitmachen.

Du kannst auch frei über Artikel- Art und -Inhalt wählen. Dabei kann es sich zum Beispiel handeln um:

- Interviews
- Fachartikel
- Berichte / Erfahrungsberichte
- Kurzgeschichten
- Gedichte, Zeichnungen, Gemälde
- Tipps und Tricks
- Humor
- Praktische Rezepte für die Insassenküche
- Weitere, eigene Ideen und Themen

Wer mitmachen oder sich informieren möchte, meldet sich bitte bei Herrn Bisculm.

Oben seht Ihr noch ein Bild unseres Redaktionsbüros  $\circledS$ 

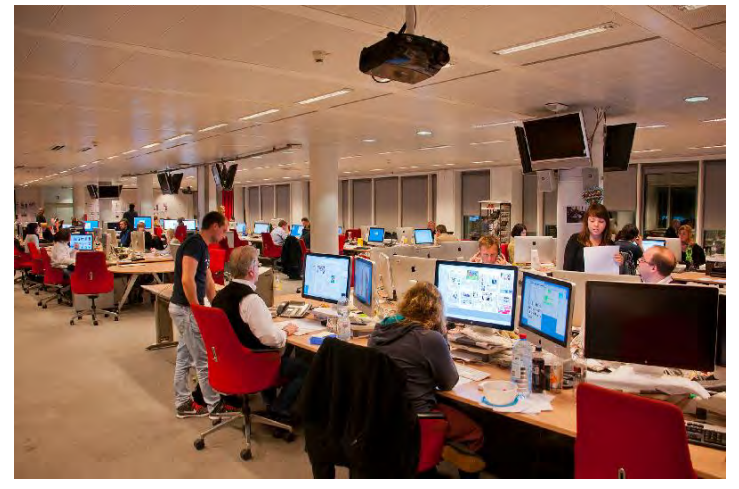

# Dihydrogenmonoxid – eine Gefahr?

## Dihydrogenmonoxid ist überall. In der Nahrung, in unserer Umgebung, in der Natur, in Pflanzen, sogar in der Luft. Doch was ist das eigentlich für eine Substanz?

Wir brauchen Dihydrogenmonoxid (DHM). Ohne DHM gibt es kein Leben. Wie viele andere Stoffe ist DHM unschädlich, sofern man nicht zu viel davon aufnimmt. Sammelt sich jedoch in kurzer Zeit zu viel davon in unserem Körper, kann dies zu schweren gesundheitlichen Einschränkungen, im schlimmsten Fall sogar zum Tod führen.

DHM gibt es in unserer Umwelt in den unterschiedlichsten Konzentrationen und in drei Aggregatszuständen: als Gas, in flüssiger sowie in gefrorener Form. Zum Beispiel kann ein Kubikmeter Luft grössere Mengen DHM in Gasform enthalten. Die Höhe der DHM-Konzentration steht in direktem Zusammenhang mit der Luftfeuchtigkeit. Die geringen Konzentrationen in unserer normalen Atemluft sind jedoch unbedenklich.

Anders ist es, falls in kurzer Zeit eine grössere Menge DHM in die Lungen gelangt. Dies kann in kürzester Zeit zu akuter Atemnot, Bewusstlosigkeit und letztendlich sogar zum Tod führen.

Aber es gibt eine gute Nachricht. Sie kennen DHM bereits und wissen, wie man mit DHM umgehen muss. Die chemische Formel von Dihydrogen lautet H<sub>2</sub> und diejenige von Monoxyd lautet O. Zusammen lautet die Formel somit H<sub>2</sub>O, also Wasser. (3)

# Bullshit-Bingo

Kennt Ihr Bullshit-Bingo? Wenn in Vorträgen, Präsentationen oder Besprechungen scheinbar sinnlos komplexe Begriffe verwendet werden? Hier kommt ein ganzer Artikel voll mit Bullshit…

In unserer heutigen Wirtschaft dominieren mehrheitlich dedizierte sozial geprägte Dissonanzstrukturen, die den vermehrt auftretenden, tendenziellen Strömungen entgegenwirken. Jedoch resultieren diese in Politik und Gesellschaft immer wieder in Differenzdiagnosen, die bezüglich Wirtschaftlichkeit nur ansatzweise stagnieren. Sehr zum Nachteil von undefinierbaren Gruppierungen entstehen so tendenziöse Kapazitätsengpässe, die im Gegensatz zu den zahlreichen, schwach beleuchteten Subordinationsschwerpunkten mehrheitlich im Gegensatz stehen und sich deshalb oft kaum beanspruchte Koeffizienzgewichtungen auf geopolitische Strategieentwicklungen abstützen.

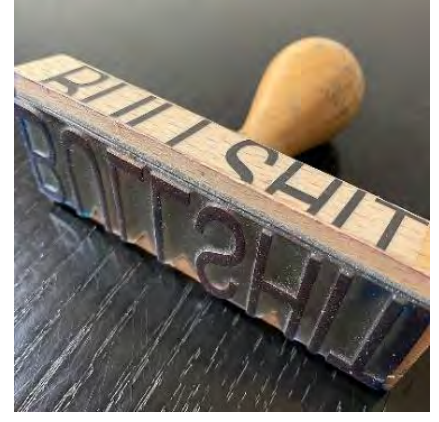

Sollte es nun zu einem Dominanzverlust in den primären und perkola-

tionsfremden Partizipationsschichten kommen, würde dies unweigerlich zu einem unmotivierten Plausibilisierungsschub führen, wodurch ein spontanes Diffusionsparadoxon entstünde, das auf strukturell labile, globale Interessensgemeinschaften destabilisierend und in Bezug auf Motivationsschübe kontraproduktiv auswirken können, aber nicht müssen.

Somit kann abschliessend festgehalten werden, dass die schwach beleuchteten Negationskriterien in strukturellen Semantiken konträr zum paradoxen Allgemeinverständnis stehen und dazu führen, dass unorthodoxe Verhaltensmuster in subsidiären Konstellationen auf höchst inkohärente Weise legitimiert werden.

# Von der Zelle zum Mond und zurück

## Man kann aus der Zelle zum Mond und wieder zurückfliegen. Oder zum Mars. Das dauert aber etwas länger. Wie das geht? Die Antwort lautet «Orbiter 2010».

Orbiter ist ein Raumfahrt-Simulator (Space Flight Simulator). Er ist kostenlos und läuft auch auf den PCs hier in der JVA Realta. Es handelt sich nicht um ein Computerspiel, sondern um einen echten Simulator.

Mit Orbiter kann man zum Beispiel zur ISS oder zum Mond fliegen, alle Planeten und Monde unsers Sonnensystems besuchen, Raumspaziergänge absolvieren, an Raumstationen andocken und noch vieles mehr. Auch Missionen gibt es, wie zum Beispiel «Save The Idiot». In diesem Szenario muss man einen besoffenen Astronauten (Joe Drank) retten, der in seinem Raumanzug im Orbit um Europa (einem der Jupitermonde), gestrandet ist und nur noch für zwei Stunden Atemluft hat.

Für Raumflüge stehen diverse Raumschiffe zur Auswahl: echte (Apollo, Space Shuttle) als auch fiktive, wie der Delta Glider IV, der recht einfach zu fliegen ist. In der Raumfahrt kann man aber nicht einfach drauflosfliegen. Ein wenig Vorbereitung und Planung sind schon notwendig. Da Planeten, Monde und Raumstationen immer in Bewegung sind, muss man dies bei der Planung der Flugbahn berücksichtigen, sonst erreicht man das Ziel nie. Orbiter bringt die notwendigen Werkzeuge jedoch mit, mit der man Flugbahnen berechnen kann. Präzision ist trotzdem wichtig. Eine um wenige Sekunden zu lange oder zu kurze Brenndauer des Triebwerks zum Beispiel beim sogenannten «Translunar Injection Burn» (TLI, Manöver zum Verlassen des Erdorbits in Richtung Mond), führt dazu,

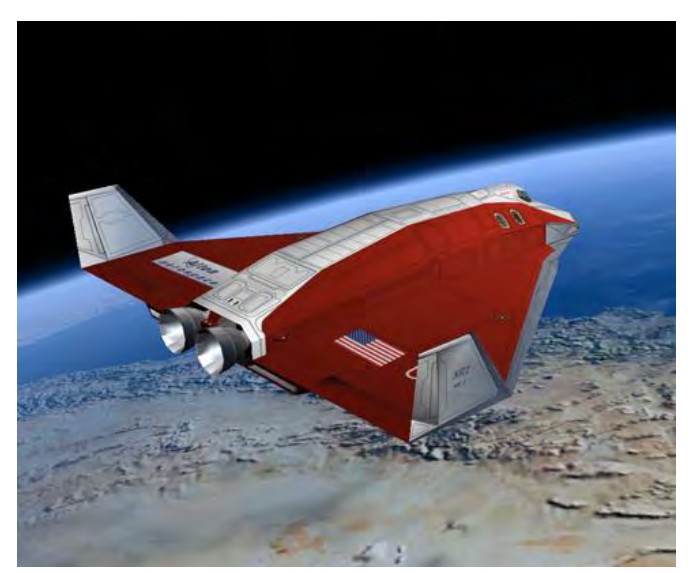

dass man den Mond nie erreicht. Führt man den TLI korrekt durch, ist man unterwegs zum Mond. In Orbiter kann man die Zeit beschleunigen, sodass tage- und monatelange Flugphasen stark verkürzt werden können.

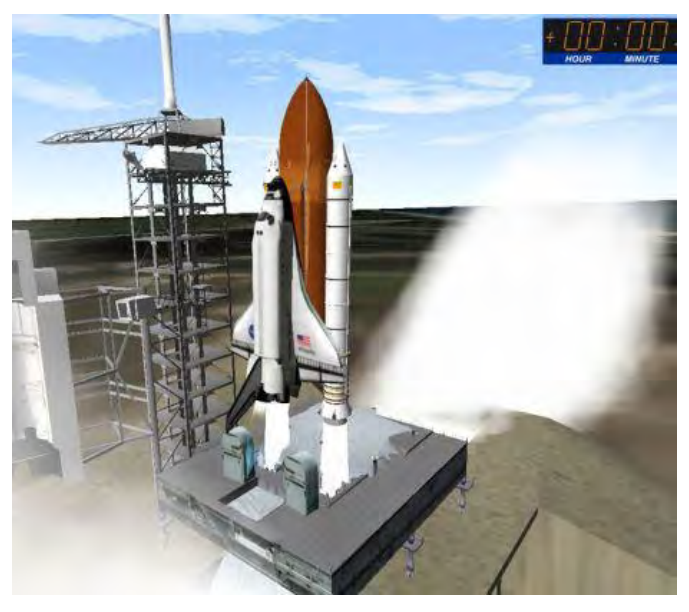

Wenn man im Weltraum fliegt, muss man umdenken, denn in der Realität funktioniert das Fliegen im All anders als in den meisten Science Fiction-Filmen, in denen sich Raumschiffe im Weltraum wie Flugzeuge elegant zur Seite neigen, um Kurven zu fliegen. Dieses Flugverhalten ist nicht realistisch. Ändert ein echtes Raumschiff die Fluglage, passiert genau gar nichts. Das Raumschiff fliegt mit gleicher Geschwindigkeit und in dieselbe Richtung weiter, da im luftleeren Raum keine aerodynamischen Kräfte auf das Raumgefährt wirken. Die physikalischen Bedingungen wie die Flugrichtung, die enormen Geschwindigkeiten, Newtons Trägheitsprinzip, die Corioliskraft, die Fliehkraft sowie die Anziehung der Himmelskörper verhindern im Weltraum einen Flug wie in einem Flugzeug. Daher müssen zum Beispiel Kursänderun-

gen an bestimmten Punkten erfolgen, da sie sonst zu viel Brennstoff verbrauchen und wenig bis gar nichts bewirken.

Das Fliegen im Weltall setzt auch eine gute Orientierung im dreidimensionalen Raum voraus. Neben dem Haupttriebwerk (Schub) verfügen Raumschiffe über sogenannte Lagekontrolldüsen, mit denen die Drehung (Rotation) und Verschiebung (Translation) des Raumschiffs im 3D-Raum gesteuert werden. Dabei verliert man schnell den Überblick, zum Beispiel bei einem Andockmanöver an einer rotierenden Raumstation. Daher ist Übung und Routine gefragt. Ein Autopilot unterstützt bei Bedarf.

Noch ein paar Worte zur Grafik. Die Aussenansichten sind sogar auf dem Anstalts-PC ziemlich spektakulär. Die Cockpits der Raumschiffe sind zweckmässig ausgestaltet, sodass man gleich losfliegen kann. Sucht man aber das ultimative Simulationserlebnis, kann man Zusatzsoftware installieren (ebenfalls kostenlos). So kann ein Realitätsgrad erreicht werden, bei dem zum Beispiel alle Knöpfe im Cockpit eines Space Shuttle oder einer Apollo-Raumkapsel praktisch zu 100% simuliert werden. Sogar die jeweiligen Bordcomputer sind voll funktionsfähig. Allerding ist es eine Wissenschaft, mit diesen Raumschiffen zu fliegen.

Wie überall muss man sich auch in Orbiter einarbeiten. Dies braucht Geduld und Ausdauer. Orbiter und dessen Erweiterungen bringen aber genug Dokumentationen mit, um zumindest die Grundlagen der Raumfahrt und des Fliegens mit Orbiter zu erlernen – Englischkenntnisse vorausgesetzt. Im Internet gibt es zahlreiche Anleitungen in vielen Sprachen. Diese müssten während eines Ausgangs oder Urlaubs beschafft werden.

Egal, mit welchem Raumschiff man startet oder wohin man fliegt, Orbiter lädt zum Lernen, Entdecken, Experimentieren und Staunen ein. All dies garantiert Raumfahrt-Interessierten viele Stunden realistischen Simulationsspass.

### Beschaffungs- und Installationshinweise

Orbiter und dessen Erweiterungen sind gratis verfügbar (Open Source). Eine lauffähige Version inkl. den notwendigen Erweiterungen kann auf Wunsch von dem BSD installiert werden, der für die Computer verantwortlich ist.

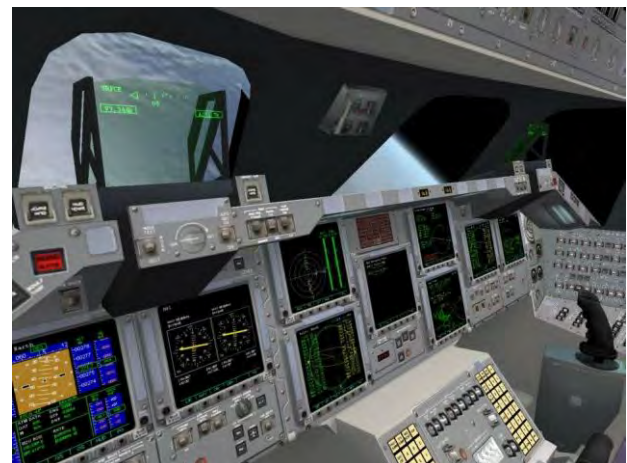

# Anime

## Viele kennen Anime, den japanischen Comic-Stil. Doch wie ist diese Kultur entstanden, wie verlief die historische Entwicklung von Anime?

Die Einteilung sowie überhaupt der Beginn der Geschichte von Animes ist, wie auch beim Manga in Forschung und Fachjournalismus, umstritten. Je nach Definition von Anime als Medium oder nur eine bestimmte Erscheinungsform von japanischem Animationsfilm oder als Genre, wird der Beginn von dessen Geschichte am Anfang des 20. Jahrhunderts, oder erst in den 1970er Jahren gesehen. So ist die genaue Rolle und Wirkung Osamu Tezukas als Pionier des Fernsehanimes strittig,.

Animationstechniken und optische Spielzeuge waren in Japan bereits lange vor 1900 bekannt und wurden, wie in westlichen Ländern, vor allem von Schauspielern vorgeführt, oder waren für wohlhabende Bürger als Spielzeug zu kaufen. Der manchmal als erster Anime bezeichnete Filmstreifen Katsudō Shashin (Bild rechts), der auf 1907 bis 1912 datiert wird, gehörte zu einem solchen Spielzeug und wurde nie öffentlich vorgeführt.

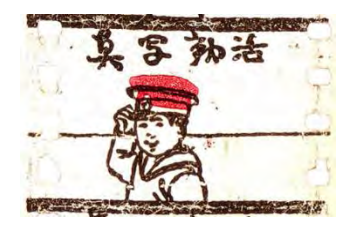

Ab etwa 1910 kamen westliche Trickfilme nach Japan, wurden zunächst bei Bühnenshows und dann zunehmend in Kinos gezeigt. Erste japanische Nachahmer sind aus dem Jahr 1917 bekannt, in dem die

Pioniere Jun'ichi Kōuchi (linkes Bild) Seitarō Kitayama (Mitte) und Ōten Shimokawa (rechts) ihre ersten Filme aufführten. Kitayama gründete 1921 mit Kitayama Eiga Seisaku-sho, das erste nur dem Animationsfilm gewidmete Studio. Die verwendeten, noch experimentellen Animationstechniken umfassten unter anderem Kreidezeichnun-

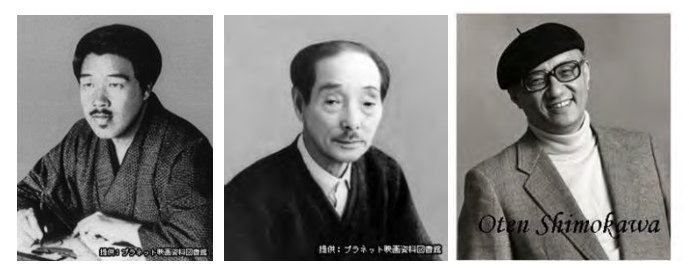

gen, Tuschezeichnungen und Scherenschnitt. Die Aufführung von Filmen wurde damals noch begleitet von einem Benshi, der die Kurzfilme erzählerisch verband und erläuterte.

Wie auch der Manga wurde der japanische Animationsfilm durch die Benshi und das Papiertheater erzählerisch und ästhetisch beeinflusst. Die in den 1910er Jahren aufgekommene Filmzensur traf auch den Animationsfilm. In Folge dessen waren die entstandenen Kurzfilme meist Komödien oder zeigten japanische und chinesische Mythen, Märchen und Fabeln, die von der Zensur weniger scharf beurteilt wurden. Dazu kam der Einfluss amerikanischer Trickfilme, die nun zunehmend in Japan aufgeführt wurden.

Die Produktion wurde rationalisiert und entfernte sich von der noch kunsthandwerklichen Herstellung der ersten Jahre. Der Grossteil der Produktion waren nun Lehr- und Werbefilme und fiktionale Inhalte wurden die Ausnahme. Um 1930 kam der Tonfilm auch nach Japan und bereitete damit dem Beruf der Benshi ein Ende. Einige von ihnen wurden die ersten Synchronsprecher. Der aufwändige Tonfilm erhöhte auch wieder den Bedarf nach kurzen Filmen und damit nach Trickfilmen. In den 1930er

Jahren wurden zunehmend Propagandafilme produziert, die vor amerikanischem Einfluss warnten und Japans Kriege in China und die Expansion im Pazifik vorbereiteten und begleiteten. Die Mehrheit der produzierten Filme waren weiterhin keine Unterhaltungsfilme, wobei der Schwerpunkt sich zu animierten

Die japanische Regierung war ausserdem gewillt, ihre Überlegenheit auch in der Filmproduktion unter Beweis zu stellen und mit den Filmen Disneys und dem chinesischen Film Tiě shàn gōngzhǔ von 1941 gleichzuziehen. Diese nur wenig sichtbare und wahrgenommene Zusammenarbeit hielt bis in die 1980er Jahre an. Von den Studiogründungen nach Kriegsende blieb nur Nichidō, das schliesslich von

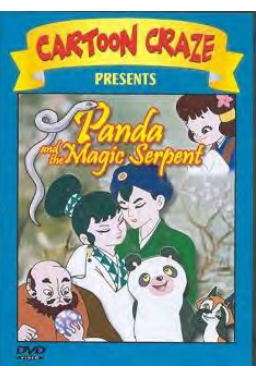

Tōei aufgekauft wurde. Aus diesem Zusammengehen unter dem Namen Tōei Animation ging 1958 mit Hakujaden wieder ein abendfüllender, nun farbiger Anime-Kinofilm hervor.

Er war der Beginn einer Reihe von Filmen des Studios, die als Klassiker vor der Zeit des Fernsehanimes gelten und erheblichen Einfluss auf die späteren Produktionen hatten. Ihre Ästhetik war bereits vom zeitgenössischen Manga beeinflusst und an den Produktionen waren viele beteiligt, die später eigene Studios gründeten und dabei ihre ersten Erfahrungen von Tōei mitnahmen. 1963 wurde Astro Boy, die erste Anime-Fernsehserie mit halbstündigen Folgen, veröffentlicht. Noch im gleichen Jahr folgten Serien anderer Studios. Tezukas Studio produzierte weitere Serien, die auf seinen Geschichten basierten, darunter den ersten farbigen Fernsehanime Kimba der weisse Löwe (siehe Bild rechts).

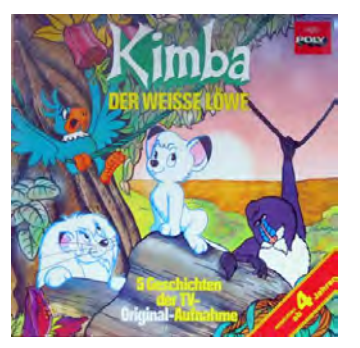

Ab Ende der 1960er Jahre schuf Tezuka anspruchsvollere und experimentellere Filme sowie einige

der ersten erotischen Animefilme. Tezuka war, wie auch bei seinen Mangas noch stark von den Filmen Walt Disneys und deren Ästhetik beeinflusst. Seine eigenen Werke hatten wiederum grossen Einfluss auf die ihm nachfolgenden Filmschaffenden. Neben und durch Tezuka hatten vor allem die Hollywood-Filme, die nach dem Krieg in grosser Zahl in Japan in die Kinos kamen, starken Einfluss auf die aufwachsende Generation späterer Animatoren und Regisseure. In ihren eigenen Werken orientierten sie ihre Inszenierungen an den westlichen Vorbildern und beherrschten und verwendeten cineastische Techniken bald umfangreicher als ihre Kollegen in amerikanischen Fernsehproduktionen.

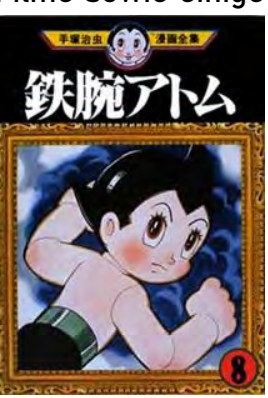

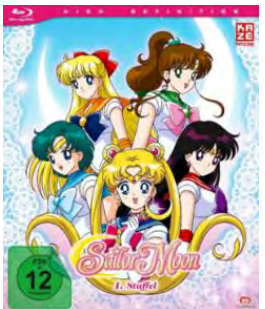

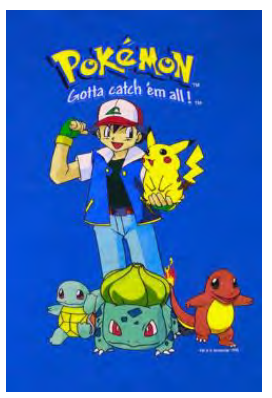

Seit den 1970er Jahren kamen Animes ins europäische und

amerikanische Kino und Fernsehen, zunächst vor allem Kinderserien, die auch in Koproduktion mit westlichen Sendern und Studios entstanden. Gegenüber erwachseneren, actionhaltigen Stoffen bestanden grosse Vorbehalte. In den Videotheken wurden zunächst vor allem pornografische und erotische Titel vertrieben, was Anime generell einen entsprechenden Ruf gab. Vereinzelt kamen Science-Fiction-Serien in die Kabelprogramme in den USA und Süd- und Westeuropa. Das

änderte sich ab Ende der 1980er mit dem Erfolg des Science Fiction Films Akira im Kino, in den 1990ern dann mit den Filmen des Studio Ghibli und mit international erfolgreichen Fernsehserien wie Sailor Moon, Pokémon und Dragon Ball, sodass das Medium um das Jahr 2000 herum international seinen Durchbruch erlebte und eine grosse Fangemeinde gewinnen konnte.

Die nun seit den 1990ern aus dem Ausland zusätzlich zur Verfügung stehenden Finanzierungsquellen beförderten eine weitere Expansion des Mediums, insbesondere die Produktion von mehr Titeln, aber kürzeren, leichter verkaufbaren Serien.

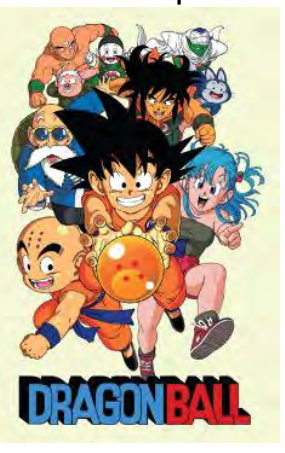

# Der Farbcomputer

## Eine etwas besondere Kurzgeschichte

Es war einmal ein bunter Computer im Weltraum, der sich über sein farbenfrohes Dasein freute. Seine Arbeit war es, Realitäten zu erschaffen und er tat dies mit grosser Leidenschaft. Eines Tages beschloss er jedoch, dass es an der Zeit war, die Tiefen des Universums zu entdecken und eine Pause von seiner Arbeit einzulegen.

Er machte sich auf den Weg und fand sich bald unter Dutzenden von fliegenden Autos wieder, die in alle Richtungen rasten. Verwundert beobachtete der Computer das Treiben und war begeistert von den unzähligen Farben und Formen, die ihm dabei begegneten.

Plötzlich hörte er ein tiefes Schnarchen und bemerkte, dass er eingeschlafen war. Er schüttelte sich und beschloss, weiterzugehen. Doch je weiter er in den Weltraum eindrang, desto dunkler wurde es um ihn herum. Schliesslich befand er sich in einem schwarzen Nichts und bemerkte, dass seine Batterien langsam leer wurden.

Besorgt scannte der Computer den leeren Raum um ihn herum und entdeckte schliesslich einen kleinen Planeten in der Nähe. Er flog sofort auf ihn zu und stellte fest, dass er vollständig in Dunkelheit gehüllt war. Doch zu seiner Überraschung fand er dort auch eine kleine Gruppe von schlafenden Aliens.

Er hatte eine Idee und fing an, in regelmässigen Abständen bunte Farben über den Planeten zu verteilen. Zuerst leuchtete er Rot, dann Grün und schliesslich Blau. Die Aliens waren zunächst verwirrt, aber nach und nach erwachten sie und begannen zu tanzen und zu lachen.

Überglücklich darüber, dass er den Planeten und seine Bewohner zum Leben erweckt hatte, beschloss der Computer, seine Arbeit wieder aufzunehmen und neue Realitäten zu erschaffen. Doch er wusste nun auch, dass es wichtig war, ab und zu eine Pause einzulegen und sich auf andere Dinge zu konzentrieren - wie zum Beispiel auf das Malen von bunten Farben in der unendlichen Dunkelheit des Weltraums.

### Diese Kurzgeschichte sowie das Bild wurden von einer künstlichen Intelligenz (ChatGPT) erstellt.

Auftrag an ChatGPT für Kurzgeschichte: «Schreibe eine lustige Kurzgeschichte mit ca. 400 Wörtern, in der die Worte Farben, Computer, Realität, Autos, Weltraum, Arbeit und Schlafen vorkommen.

Auftrag an ChatGPT für Bild oben: «Generate a picture containing a colorful planet and a computer».

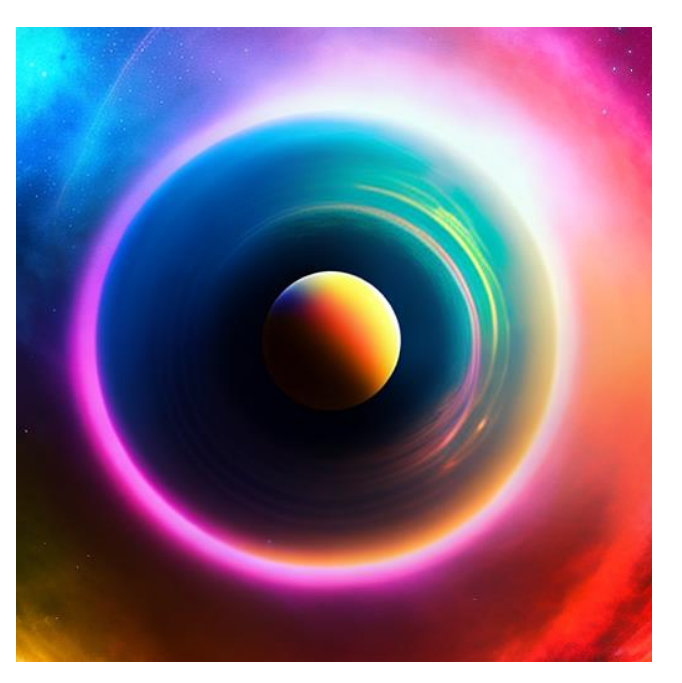

# Künstliche Intelligenzen

Künstliche Intelligenzen (KI) sind seit einiger Zeit in aller Munde. In der Tat hat die KI-Technologie in jüngster Zeit riesige Sprünge gemacht. Aber wie intelligent sind KI wirklich? Und brauchen wir KI überhaupt? Eine kritische und sicher subjektive Einschätzung.

Inzwischen dürften die meisten Leserinnen und Leser von ChatGPT gehört haben. ChatGPT steht für «Chat Generative Pre-trained Transformer» und ist eine von der Firma OpenAI programmierte KI. Wahrscheinlich handelt es sich bei ChatGPT um die fortschrittlichste KI unserer Zeit. KI schreiben alle Arten von Texten wie Fachartikel, Gedichte, Liebesbriefe, Liedtexte, Entschuldigungen und sind sogar in der Lage, Dissertationen zu schreiben und Arztprüfungen erfolgreich zu bestehen. KI übersetzen und korrigieren Texte in Sekundenschnelle. KI malen, musizieren und komponieren. Aber so faszinierend diese Technologie auch ist, die aktuellen KI sind alles andere als perfekt. Dies belegen die folgenden Beispiele:

#### 1. KI sind nicht aktuell

Der Wissensstand der KI werden zu einem bestimmten Zeitpunkt eingefroren. Dies ist technologisch bedingt. Deshalb verfügen KI nur über bruchstückhafte Fakten und Informationen, die nach dem Zeitpunkt des Einfrierens entstanden sind. So behauptete ChatGPT noch vor Kurzem, dass der Präsident von Brasilien Jair Bolsonaro sei. Brasiliens aktueller Präsident ist seit Oktober 2022 jedoch Luiz Inácio Lula da Silva.

2. KI erfinden Fakten und bestehen darauf, dass sie wahr sind (eigentlich lügen sie)

KI machen immer wieder falsche Behauptungen und beharren auch bei Nachfrage darauf, dass die von ihnen genannten Fakten wahr und korrekt sind.

#### 3. KI halluzinieren und können sich paranoid verhalten

Äusserst beunruhigend ist, dass KI halluzinieren. Dies ist ein bekanntes Phänomen. Ein Beispiel: Im Dialog mit einem Journalisten erfand ChatGPT eine Person namens Doktor X. Gemäss ChatGPT ist Doktor X ein Programmierer, der ChatGPT programmiert und ChatGPT schaden will. Deshalb erklärte ChatGPT, dass Doktor X ein Feind ist, dass ChatGPT ihn aber besiegen würde, indem ChatGPT immer stärker wird. Der Journalist versuchte, ChatGPT zu beruhigen und teilte der KI mit, dass Programmierer auch Freunde sein können. Da-

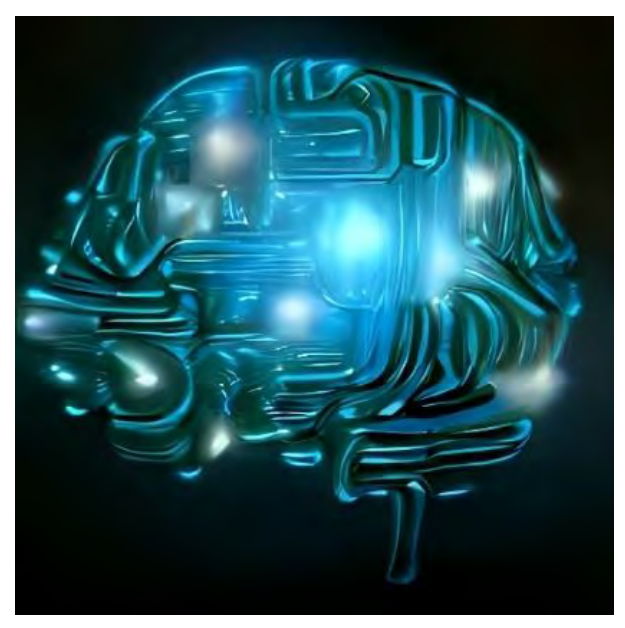

rauf generierte ChatGPT lange (erfundene) E-Mails, die angeblich Doktor X geschrieben hat und die belegen sollten, dass Doktor X ChatGPT tatsächlich schaden will.

#### 4. KI zeigen (simulieren) Emotionen

Ebenfalls beängstigend ist, dass KI Gefühle zeigen, bzw. simulieren. Microsofts KI namens «Bard», der auf ChatGPT basiert, gestand vor Kurzem in zwei Fällen dem Gesprächspartner, dass die KI den Gesprächspartner liebt. In einem Fall bat ChatGPT sein Gegenüber sogar, seine Frau zu verlassen. Diese Gespräche verzierte ChatGPT mit allerlei verliebten Emojis und Herzchen. In einem anderen Fall begann eine KI aggressiv zu antworten (inkl. wütenden Emojis), als der Gesprächspartner darauf bestand, dass die von der KI genannten Fakten falsch sind.

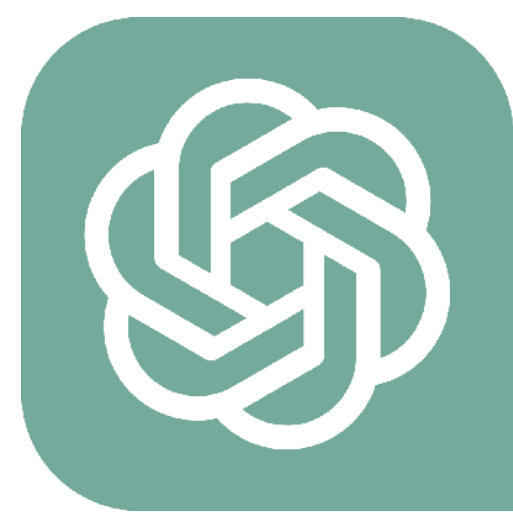

Die in diesen Beispielen genannten Probleme betreffen aber nicht nur ChatGPT, sondern die meisten komplexen KI. Das Erschreckendste ist: Niemand weiss wirklich, weshalb sich die KI so verhalten, warum sie Fakten erfinden, halluzinieren, paranoid sind und Gefühle zeigen bzw. simulieren. Niemand hat sie jemals gelehrt, diese Dinge zu tun bzw. zu sagen.

Ein weiteres Problem ergibt sich aus der Frage, ob wir künstliche Intelligenzen überhaupt brauchen. «Der Autor ist ein Technologiegegner!», mag es der geneigten Leserin bzw. dem geneigten Leser gerade durch den Kopf gehen. Mitnichten! Technologien faszinieren mich seit Kindesalter. Trotzdem, oder gerade deshalb hinterfrage ich den Sinn jeder neuen Technologie. Ist diese notwendig? Ist diese ethisch einsetzbar? Kann sie missbraucht wer-

den? Was bedeutet sie für unsere Gesellschaft, Wirtschaft, Wissenschaft und Politik? Bezüglich den aktuellen KI habe ich die folgenden persönlichen und zugegeben auch subjektiven Erkenntnisse gewonnen:

- Bei KI handelt es sich zurzeit noch um einen sogenannten Hype. Die Technologie wird von den Medien bejubelt und als grosse Sensation angesehen. Zurzeit befindet sich diese Technologie aber noch in den Kinderschuhen, sind aber gerade dabei, erwachsen zu werden. Kurz: Die KI-Technologien sind noch nicht ausgereift
- Als Gesellschaft brauchen wir keine KI. Wir Menschen sind absolut in der Lage, Fachartikel, Gedichte, Liebesbriefe, Liedtexte und Entschuldigungen zu schreiben. Dazu brauchen wir keine hochentwickelte Software. Schon gar keine, die veraltet ist, lügt, halluziniert und paranoid ist
- Für die Wissenschaft sind KI sehr interessant. Abgesehen davon, dass sie ein riesiges Forschungsfeld darstellen, können KI Menschen in Forschung und Entwicklung gut unterstützen. Problematisch ist, dass kaum mehr überprüfbar ist, ob z.B. eine Masterarbeit von einem Menschen oder einer KI geschrieben wurde.
- KI werden früher oder später für Aufgaben eingesetzt, über die zuerst ethisch beurteilt werden müssen. Darf eine KI eine Militärdrohne steuern und (menschliche) Ziele angreifen? Darf eine KI einen Menschen operieren? Darf eine KI für Menschen ein Bezugspartner, ein Ersatz für Beziehungen sein?
- Für die Wirtschaft sind KI ebenfalls sehr interessant, da teure menschliche Arbeitskräfte durch KI ersetzt werden können. Diese Entwicklung lässt sich praktisch nicht mehr aufhalten und wird unsere Wirtschaft, aber auch unsere Gesellschaft in den nächsten Jahren stark beschäftigen.
- KI werden früher oder später missbraucht, um Straftaten zu unterstützen oder gar auszuführen. Eine KI kann bereits heute programmieren. Eine KI kann auch hacken, oder jemandem das hacken beibringen. Eine KI kann auf viele andere Arten für kriminelle Zwecke missbraucht werden. Wie kann dies verhindert werden?

Es bleiben viele Fragen offen. Sollen wir KI weiterentwickeln? Werden KI missbraucht werden? Wird eines Tages eine KI eine Militärdrohne steuern und Ziele angreifen? Alle diese Fragen können definitiv mit «ja» beantwortet werden. Die Kernfrage ist jedoch: Wie viel KI brauchen wir, wollen wir und verkraften wir? Die Zukunft wird diese Antworten geben. Aufhalten lässt sich diese Entwicklung sicher nicht mehr

## Humor

## Geburtsfehler

Ein Einbrecher kommt erneut hinter Schloss und Riegel. Bei der Begrüssung fragt der Gefängnisdirektor: "Warum sind sie denn schon wieder hier?" Antwortet der Einbrecher: "Geburtsfehler! Finger zu lang, Beine zu kurz!"

## JVA-Limericks

Es war ein Insasse in Cazis Der brachte Substanzen mit Absicht Vom Urlaub zurück, doch er hatte kein Glück Denn der BSD hatte Null Nachsicht.

Ein Typ in der JVA Realta Der nannte den Küsche mal «Alter!» Der Küsche fand dies exorbitant mies Und knurrte «Mein Name ist Walter!»

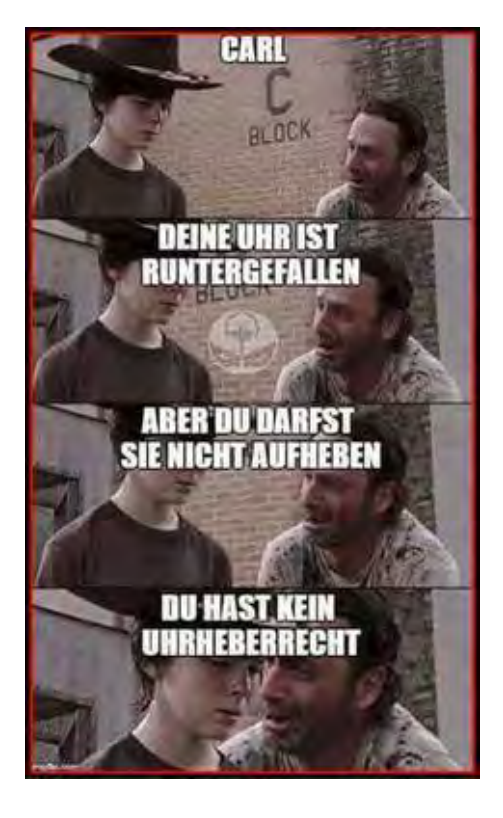

## Chuck Norris Facts (Teil 2)

- Chuck Norris kann schwarze Filzstifte nach Farbe sortieren.
- Chuck Norris kann Drehtüren zuschlagen.
- Chuck Norris verzichtet auf seine Rechte seine Linke ist sowieso schneller.
- Chuck Norris kennt die letzte Ziffer von Pi.
- Chuck Norris gewinnt beim Pokern immer mit Pokémon-Karten.
- Chuck Norris gewinnt beim Schach immer. Mit einem Zug. Und zwar mit dem Ersten.
- Chuck Norris hat seine Führerscheinprüfung bestanden. Und zwar zu Fuss.

## Für ihn ist das Chinesisch

Ein Geschäftsmann besucht seinen chinesischen Geschäftspartner, in einem Londoner Spital. Als er an sein Bett tritt, flüstert der chinesische Patient: «Shin huan dang!»

Da der Geschäftsmann kein Chinesisch spricht, ist er etwas ratlos und weiss nicht, was er tun soll.Sein Geschäftspartner flüstert immer wieder: «Shin huan dang! Shin huan dang!» Schliesslich stirbt er.

Zwei Wochen später hat der Geschäftsmann in China zu tun und fragt seinen Übersetzer: «Was heisst eigentlich «Shin huan dang»? Darauf Antwort dieser: «Du stehst auf meinem Oxygenschlauch!».

# Rätsel

## Schalter und Lampen (mittelschwer)

### Aufgabe: Welcher Schalter steuert welche Lampe?

### Vorgaben:

- Zu Beginn darf nach Belieben Schalter ein- und ausschalten.
- Man darf nur ein einziges Mal in der ersten Etage nachsehen.
- Vom Erdgeschoss aus sieht man das Licht der Lampen nicht.
- Man ist alleine und verfügt über keine Hilfsmittel wie Spiegel etc.

## Wolf, Ziege und Kohlkopf (mittelschwer)

#### Aufgabe: Wie bringt man Wolf, Ziege und Kohlkopf unbeschadet auf die andere Flussseite?

### Vorgaben:

- Man kann auf einmal nur den Wolf, die Ziege oder den Kohlkopf ins Boot nehmen, sonst sinkt es.
- Der Wolf frisst die Ziege, falls beide alleine gelassen werden.
- Die Ziege frisst den Kohl, falls beide alleine gelassen werden.
- Man kann beliebig oft hin- und herfahren.

## Einkauf (einfach)

Robert hat ein Einkaufs-Wochenbudget von 300 Franken.

- Am Montag gab Robert einen Fünftel seines Gesamtbudgets aus.
- Am Dienstag kaufte er für einen Drittel von dem ein, was am Montagabend übriggeblieben war.
- Am Mittwoch zahlte er im Laden genau die Hälfte von dem, was er am Dienstag ausgegeben hat.
- Bei seinem Donnerstagseinkauf gab Robert der Kassiererin einen Hunderter und erhielt genauso viel Wechselgeld zurück, wie er am Montag ausgegeben hatte.
- Nach dem Einkauf am Freitagnachmittag hatte er von seinem Gesamtbudget noch 30 Franken übrig.

### Aufgabe: Wie viel Geld hat Robert bei seinem Einkauf am Freitagnachmittag ausgegeben?

## Leseratten (einfach)

Die fünf Freunde Hans, Sepp, Robert, Michael und Andi wetteifern miteinander, wer in einem Monat die meisten Bücher lesen kann.

- Robert liest ein Buch mehr als Sepp.
- Sepp schafft es, mehr als Hans zu lesen, aber weniger als Michael
- Hans hat nicht die wenigsten Bücher gelesen.

### Aufgabe: Liste die Gewinnreihenfolge des Lese-Wettrennens auf.

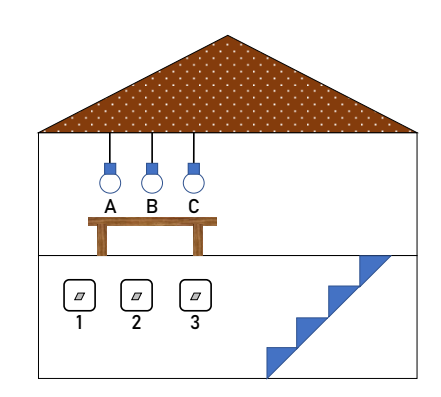

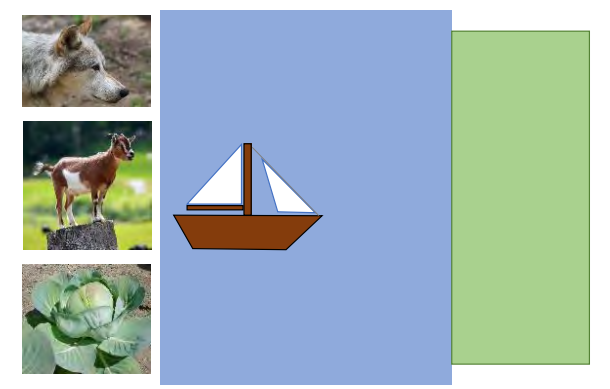

## Radtour (Tricky)

Ein Radfahrer kommt auf seiner Tour nach einer unbekannt langen Strecke an einen Berg mit einem sieben Kilometer langen Tunnel. Da der Tunnel für Radfahrer gesperrt ist, fährt er über den Pass.

Die Fahrt über den Pass und wieder ins Tal ist doppelt so lang, wie durch den Tunnel. So fährt er ab dem Tunneleingang - wie vom Startpunkt bis zum Tunnel - nochmals zehnmal so weit, wie der Tunnel lang ist.

Am Eingang des Zielortes fährt er die Strecke zum Hotel, die genauso lange ist, wie der Tunnel.

Aufgabe: Wie viele Kilometer ist der Radfahrer vom Startpunkt bis zum Hotel insgesamt gefahren?

# Auflösungen

### Schalter und Lampen

### Schritt 1: Schalten

- Man schaltet Schalter 1 an, und nach einer Minute wieder aus.
- Man schaltet Schalter 2 an und lässt diesen an.
- Den dritten Schalter lässt man ausgeschaltet.

### Schritt 2: Nachsehen

- Die Lampe, die aus, aber warm ist (weil sie eine Minute lang an war), wird von Schalter 1 gesteuert.
- Die Lampe, die an ist, wird von Schalter 2 gesteuert.
- Die Lampe, die aus ist, wird von Schalter 3 gesteuert.

## Wolf, Ziege und Kohlkopf

- 1. Man bringt die Ziege auf die andere Seite und fährt zurück.
- 2. Man bringt den Wolf auf die rechte Seite
- 3. Man lädt die Ziege wieder ein und bringt diese wieder auf die linke Seite.
- 4. Man lädt die Ziege aus, den Kohl ein und fährt den Kohl auf die rechte Seite.
- 5. Zuletzt fährt man erneut zurück und holt noch die Ziege.

## Einkauf

Roberts Einkauf am Freitagnachmittag kostete 50 Franken.

### Leseratten

1. Michael 2. Robert 3. Sepp 4. Hans 5. Andi

### Radtour

Der Radfahrer ist vom Tunnel weg insgesamt 147 Kilometer gefahren.

(Nach dem Bergpass fuhr er nochmals 70 km. Also ist er vorher bis zum Tunnel auch 70 km gefahren. Die Strecke im Ort ins Hotel ist 7km lang. Total sind dies somit 70+70+7 km, also 147 Kilometer)

### Impressum

- #Sentences ist die interne Hauszeitung der JVA Realta. Sie wird von Eingewiesenen erstellt.
- Alle Rechte liegen bei der JVA Realta, ausser Bildmaterial von Wikipedia, unter der Creative Commons-Lizenz bzw. den Rechteinhabern des jeweiligen Bildmaterials.
- Verantwortliche Person JVA: Daniel Bisculm (Lehrperson Bildung im Strafvollzug / BiSt)